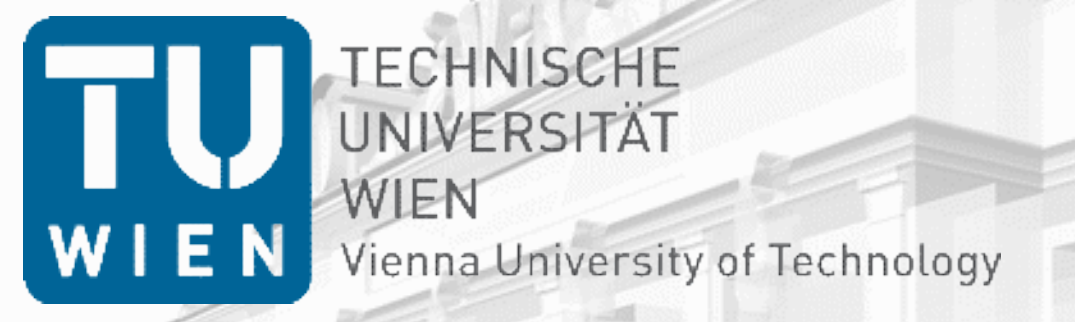

### Global and Thread-Local Activation of Contextual Program Execution **Environments**

### Markus Raab

Vienna University of Technology Institute of Computer Languages, Austria Email: markus.raab@complang.tuwien.ac.at

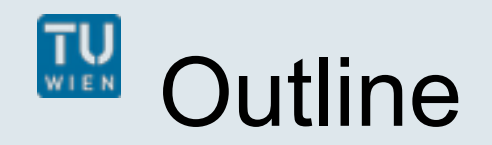

#### $\mathbb{R}^n$ **Introduction**

- Context-Oriented Programming
- Program Execution Environment
- Earlier Work

### **CoElektra**

- Contribution
- **Evaluation**
	- Benchmarks
- **Conclusion**

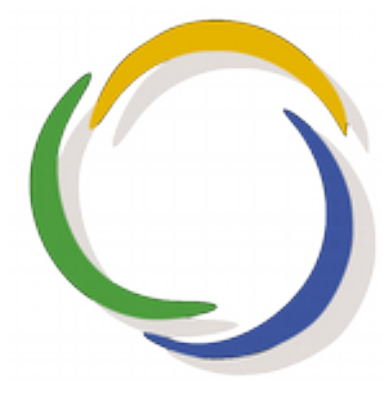

Elektra's Logo

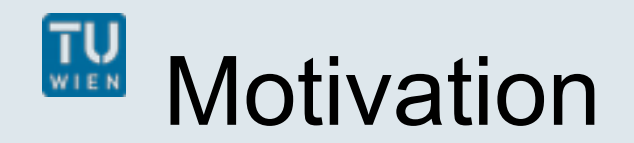

- Context-Aware e.g. (body) temperature
- Customizable adapt to user
- Multi-Core Processors

should to be utilized we will focus on threads

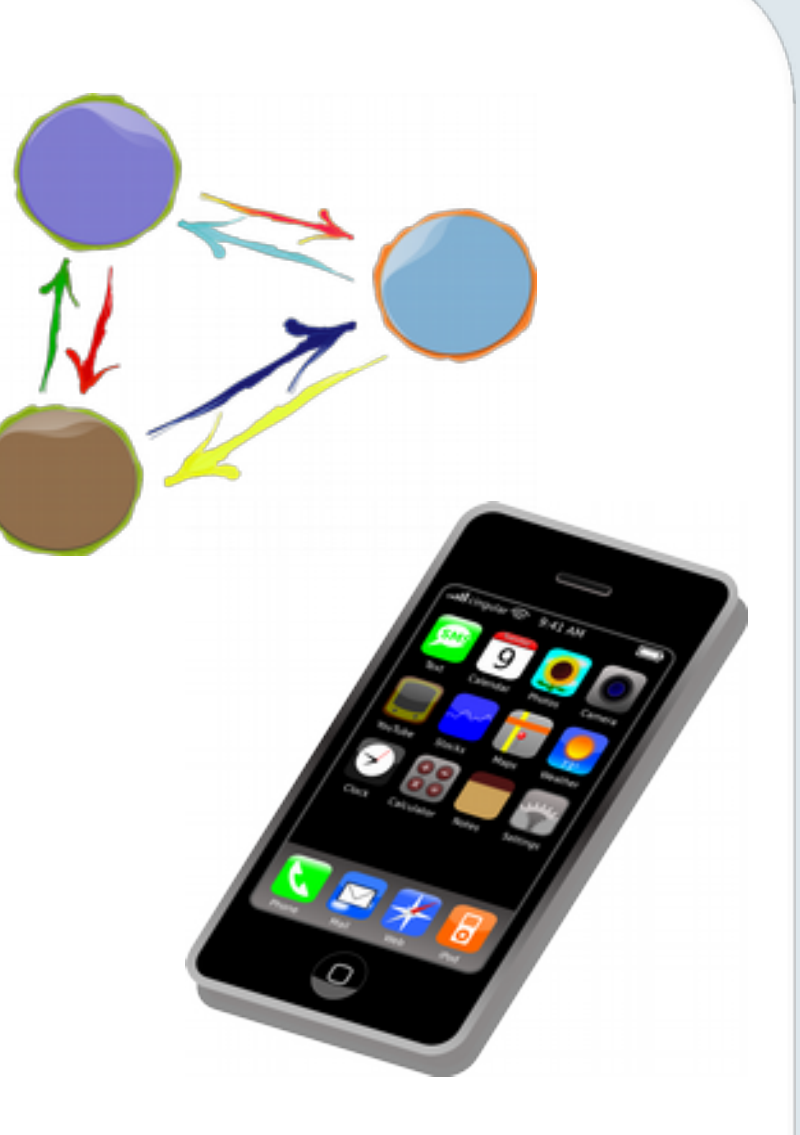

## Context-Oriented Programming: Layers

- Originates from object-oriented programming
- Layers represents context
- Can be activated anywhere in the program
	- dynamic scope Name of Layer **void rcvPhoneCall () { e.context().with()<PhoneCall>()([&]{ vibrate(); }); // vibrate(); }**
- **Motivation:** Extend idea for multi-thread activation (e.g. globally activate **InPocket** layer)

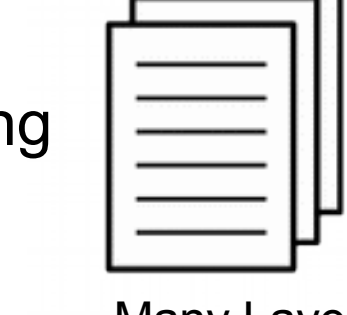

Many Layers can be active

Part of dynamic Scope

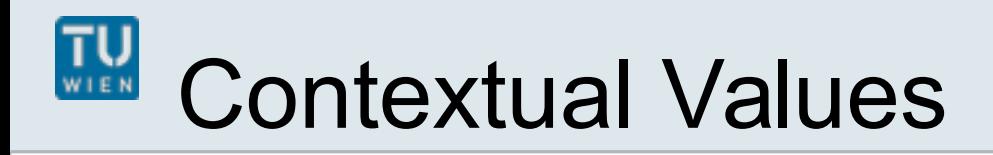

- P) "Trivial generalization of thread-local values" with Layers
- Use dynamic scoping as in context-oriented programming
- Usage and access performance identical to variables

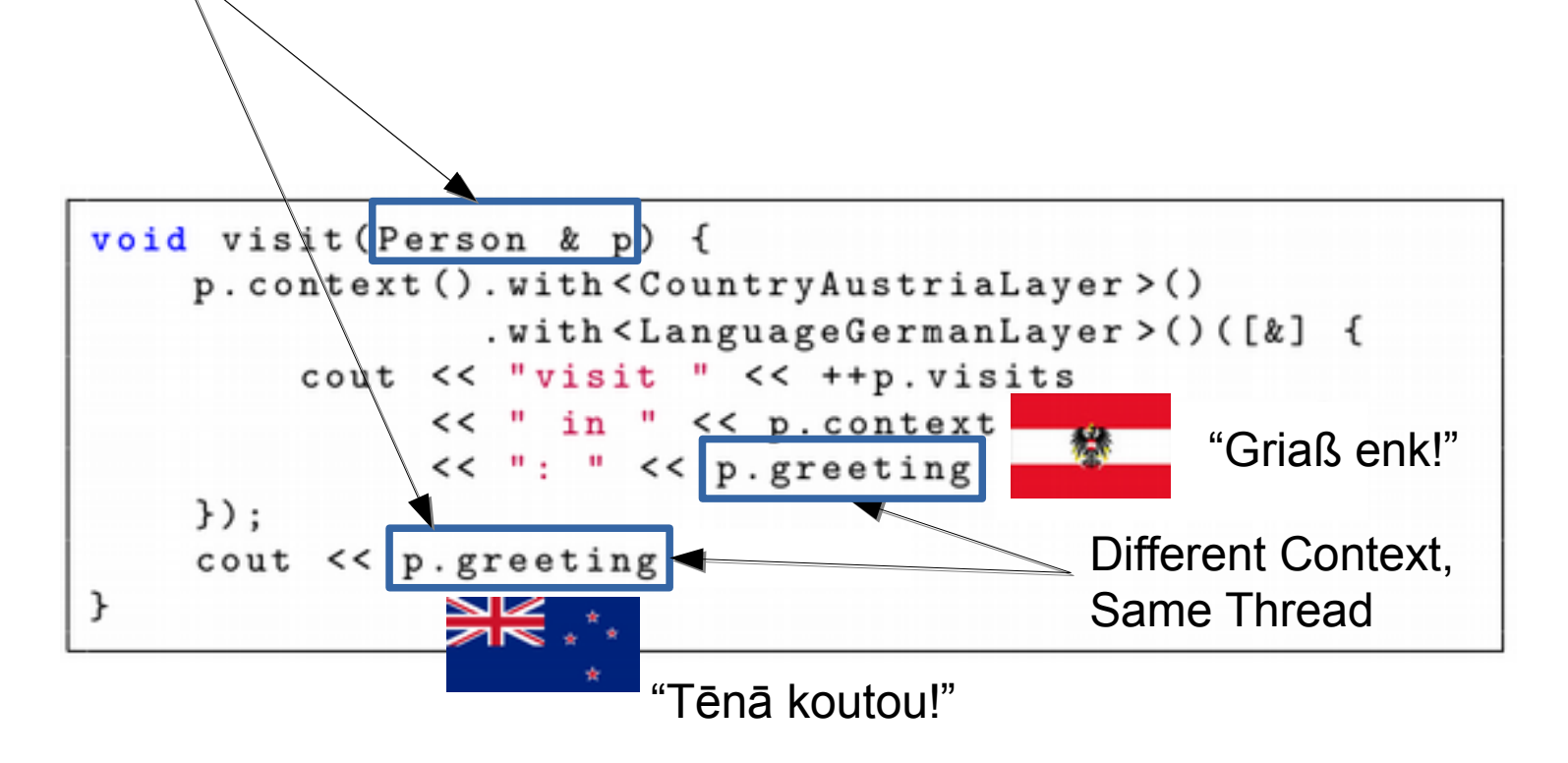

# Program Execution Environment

- Consists of: Configuration Files, Commandline Arguments, ...
- Program Execution Env. is defined using a specification

```
[/%language%/%country%/%dialect%/person/greeting]
   type=String
[/%country%/person/visits]
   type=Integer
   default=0
```
- **/:** Denotes hierarchy of contextual values
- **%:** Placeholders for layers

### Needed for **Customization**

• Initialize and persist every contextual value

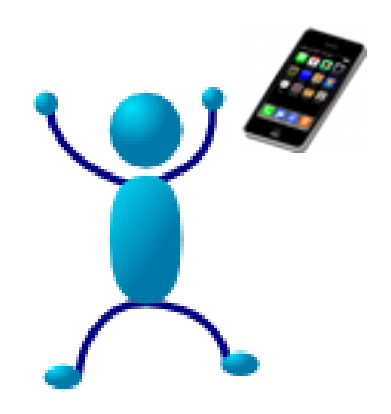

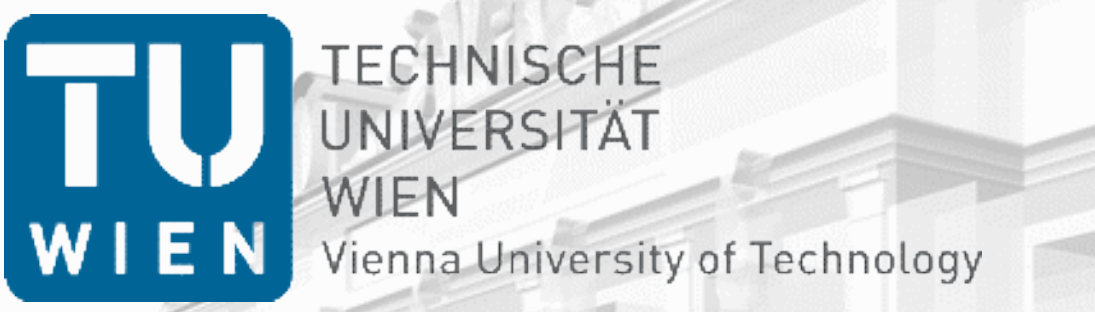

## **CoElektra**

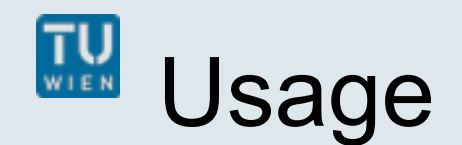

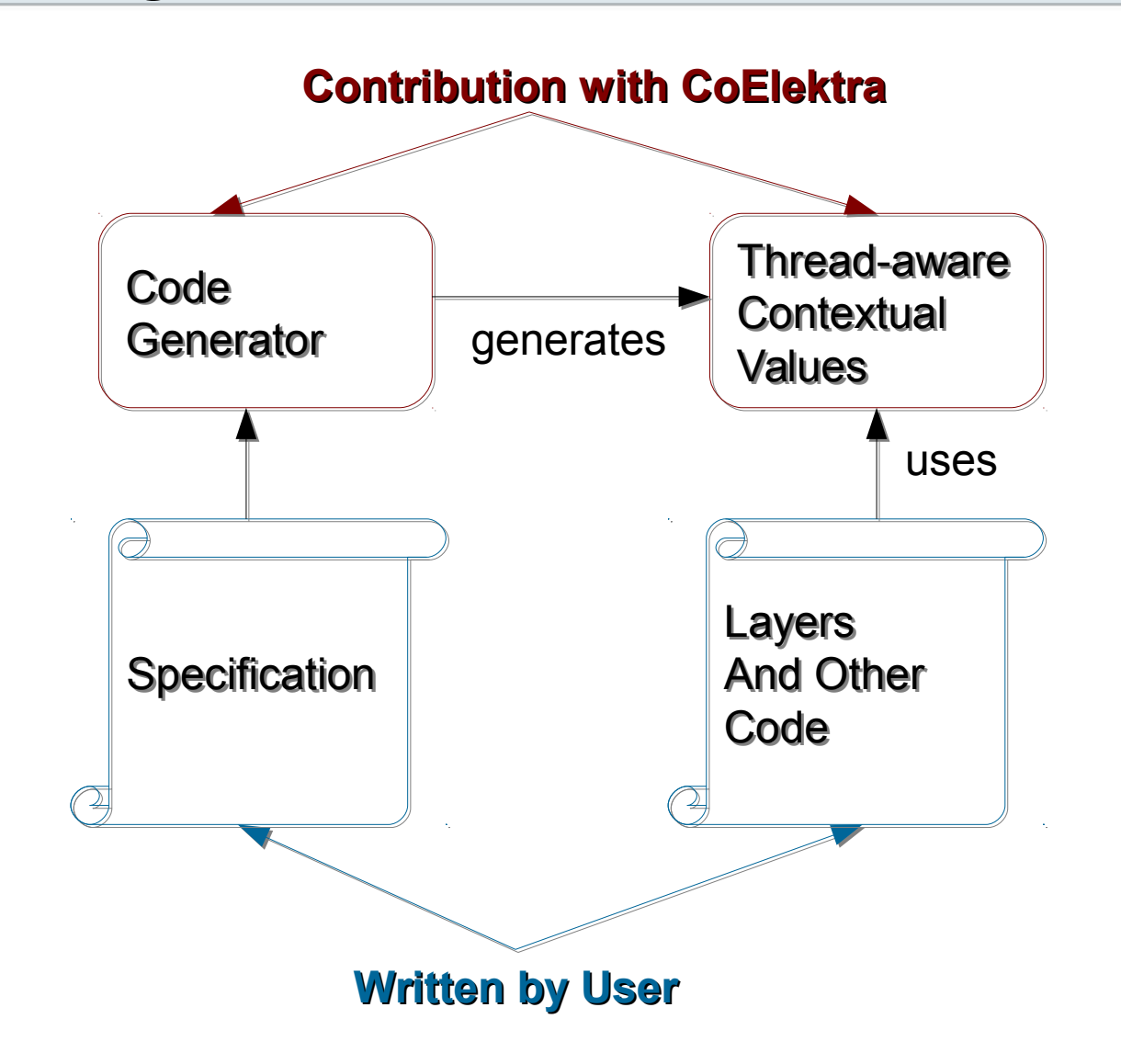

# Global Activation

- **with**() is bound to one thread
- **activate**() is global for device
	- Needed for sensor and device states

```
void enableWatchdog(Watchdog::Enable const & e)
    assert(e.getName() == "/watchdog/\%/enable");e.context() activate <Security>("A");
    assert(e.getName() == "/watchdog/A/enable");assert (e == true);
     Security Layer A stays active
```
### TU<sub>WIEN</sub> Example: Battery low

cl.activate<BatteryLow>();

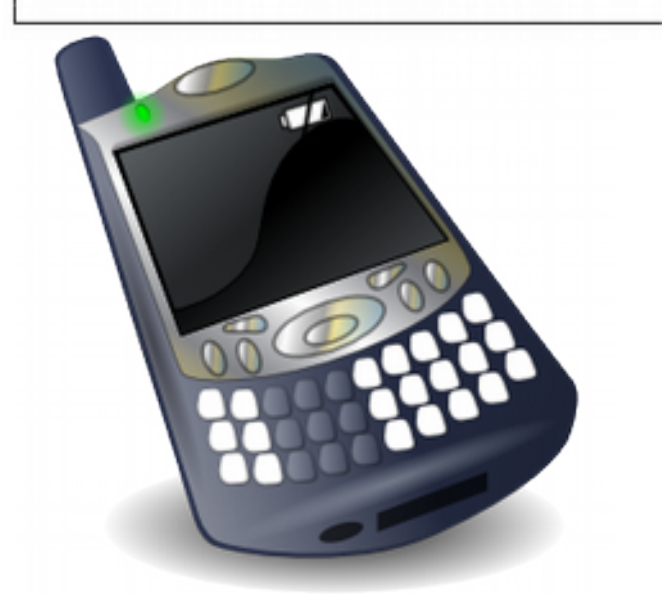

// BatteryLow active

c2.syncLayers();

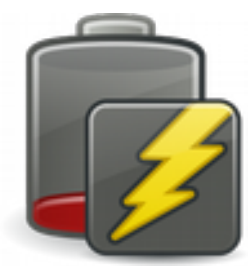

c1.deactivate<BatteryLow>();

// Security unchanged

c2.activate<Security>(cv); // BatteryLow inactive

Thread 1 Thread 2

# Thread Based Layer

- $\mathcal{L}_{\mathcal{A}}$ limit activate()
	- to single thread
	- to a group of threads
- $\mathcal{L}_{\rm{max}}$ implementation: layer uses thread ID
	- e.g. to decide if active

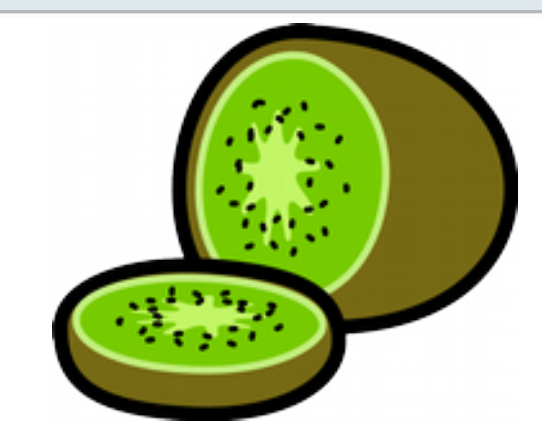

```
class Thread : public kdb::Layer
public:
    string id() const
                       { return "thread"; }
    string operator()() const
        if (pthread_self() == selected) return "active";
        return "";
    ۰,
private:
    pthread_t selected;
\cdot
```
# Hardware Abstraction

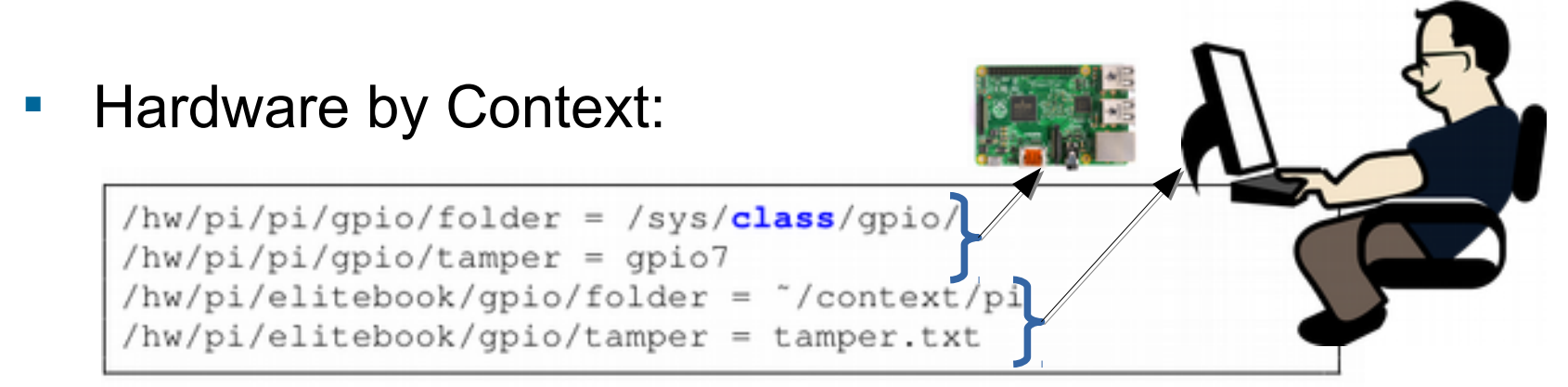

(This is a configuration file, not a specification!)

Layer Activations for Sensor States:

select(fd+1, 0, 0, &fds, 0);  $t.c()$ .activate<Tamper>();

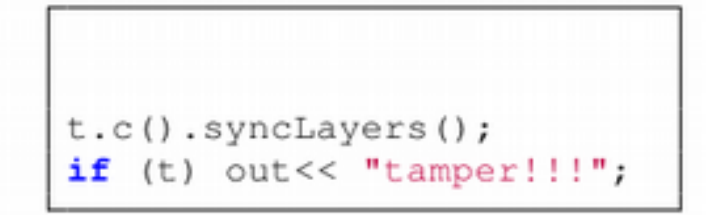

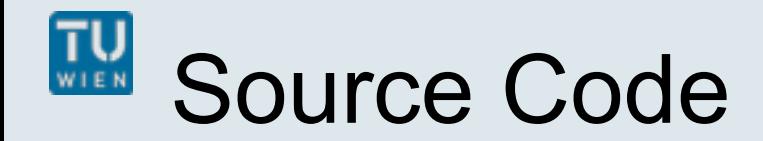

- **Source Code released as free software within Elektra** 
	- code generator for contextual values
	- many configuration file standards  $\leftrightarrow$  contextual values
- [http://www.libelektra.org](http://www.libelektra.org/)
	- Version 0.8.11 released at 03/04/2015

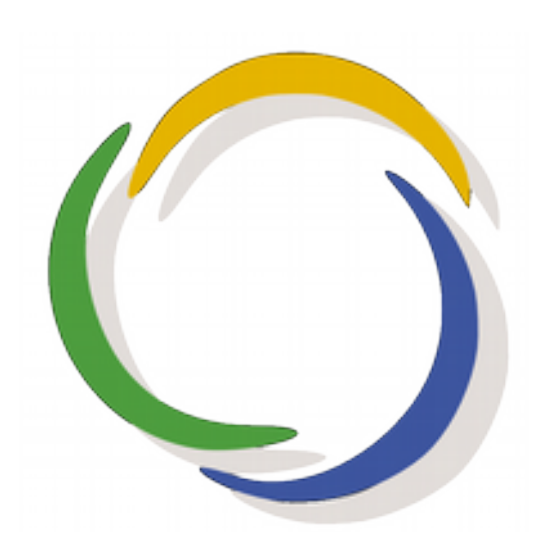

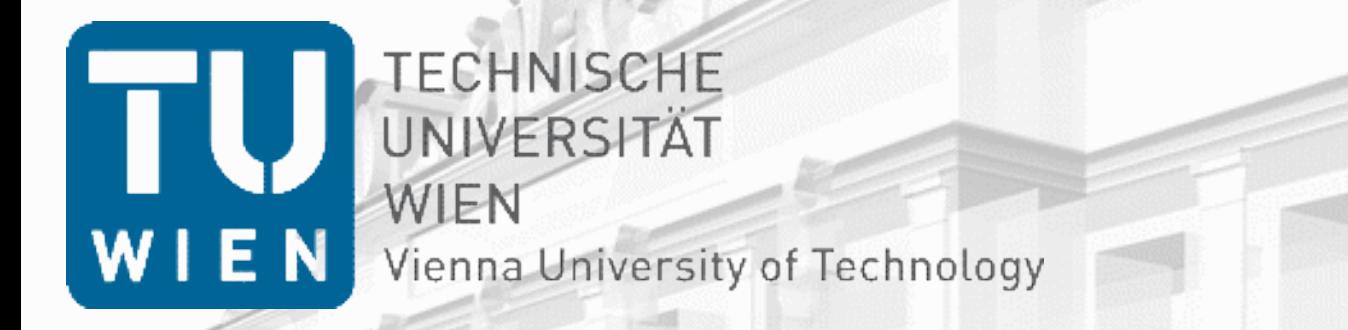

## **Evaluation**

### $\prod_{\mathsf{W}}\prod_{\mathsf{E}\, \mathsf{N}}$ Layer Activation

• On single-core CPU

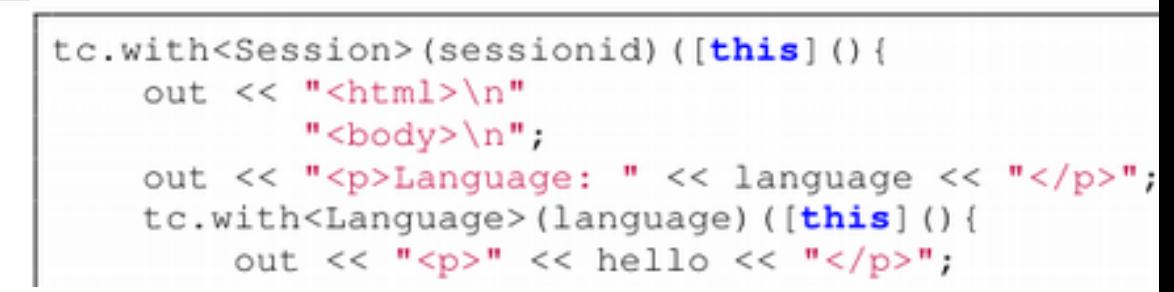

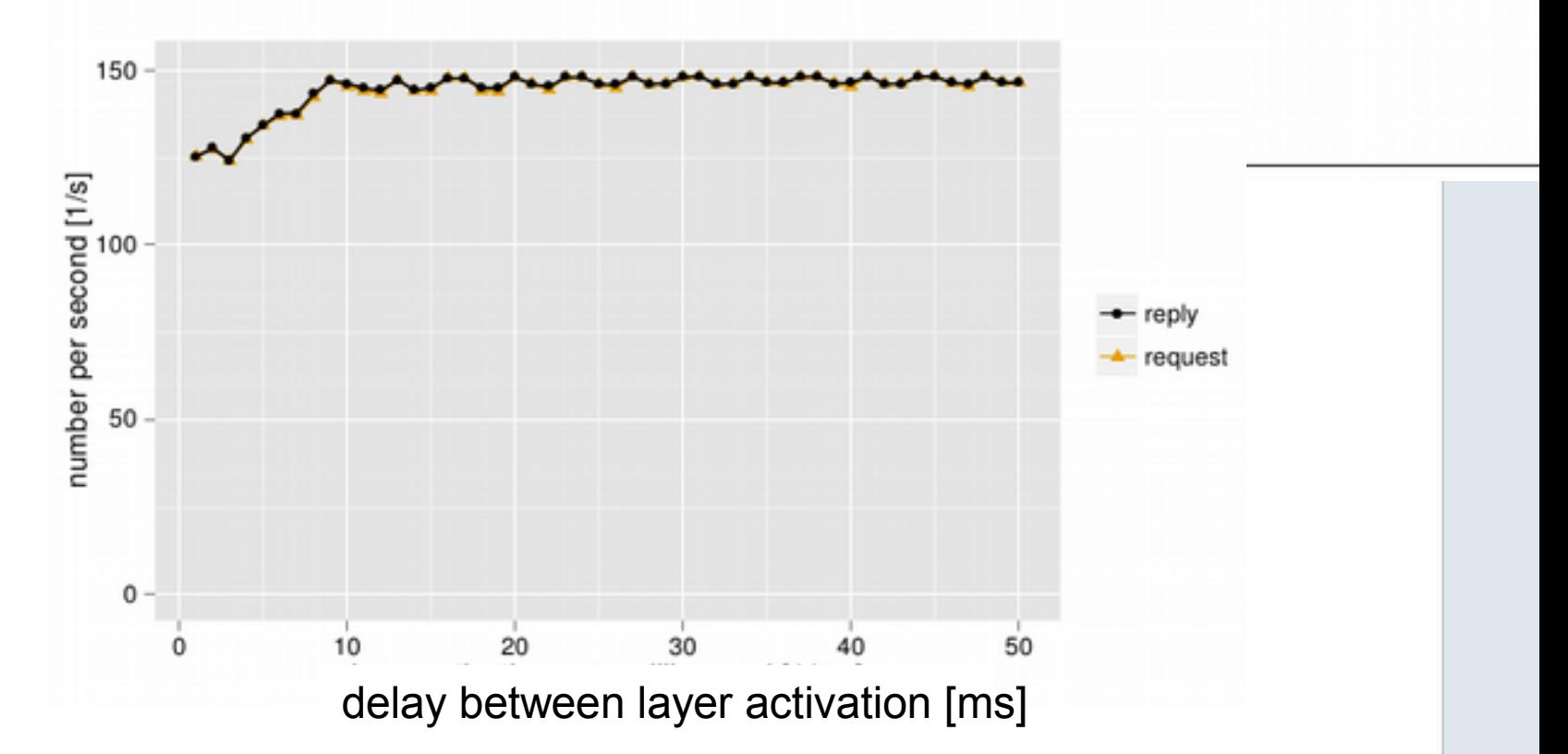

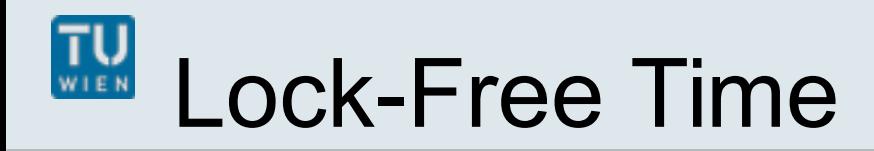

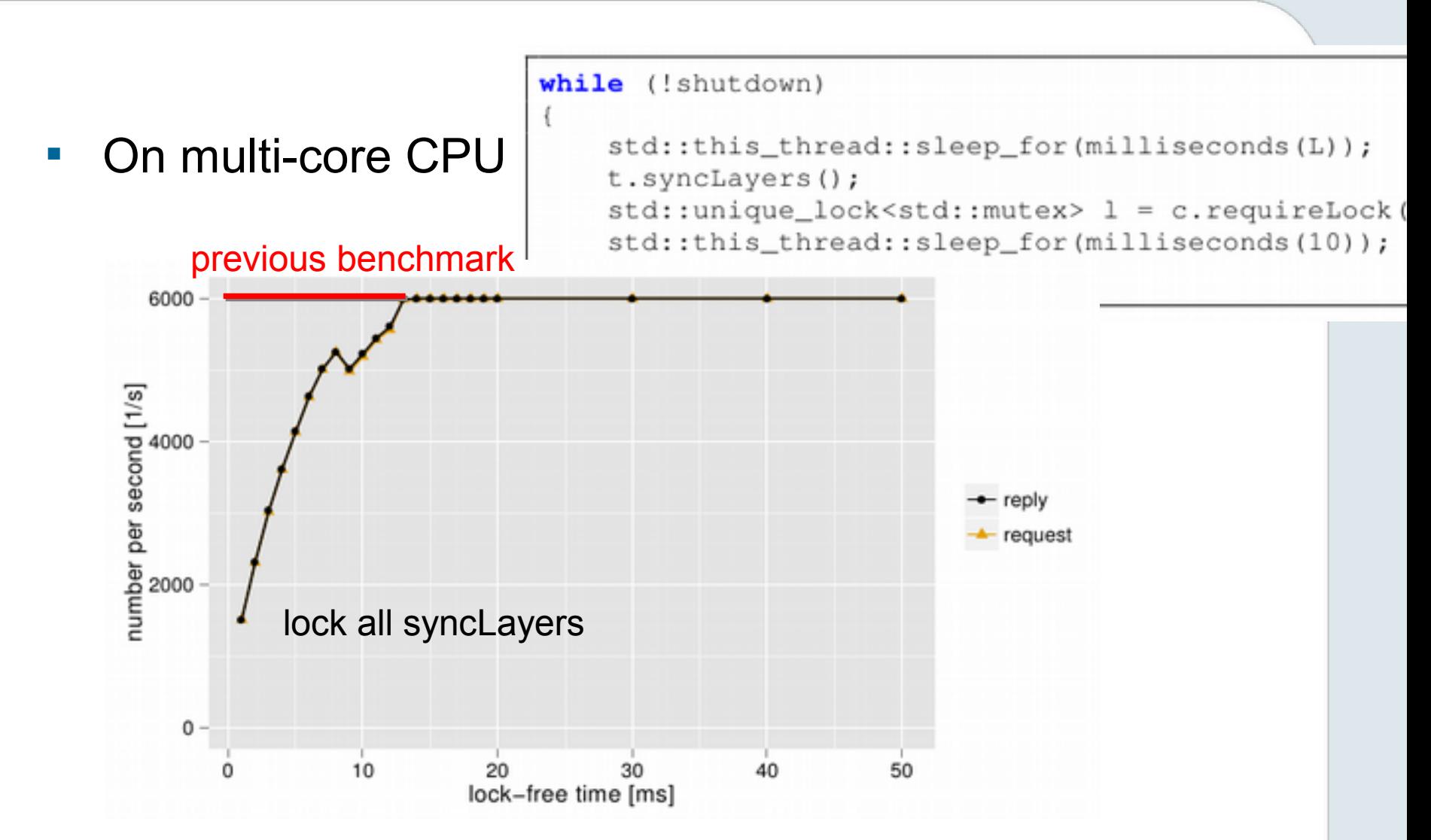

## Connection of Contextual Values

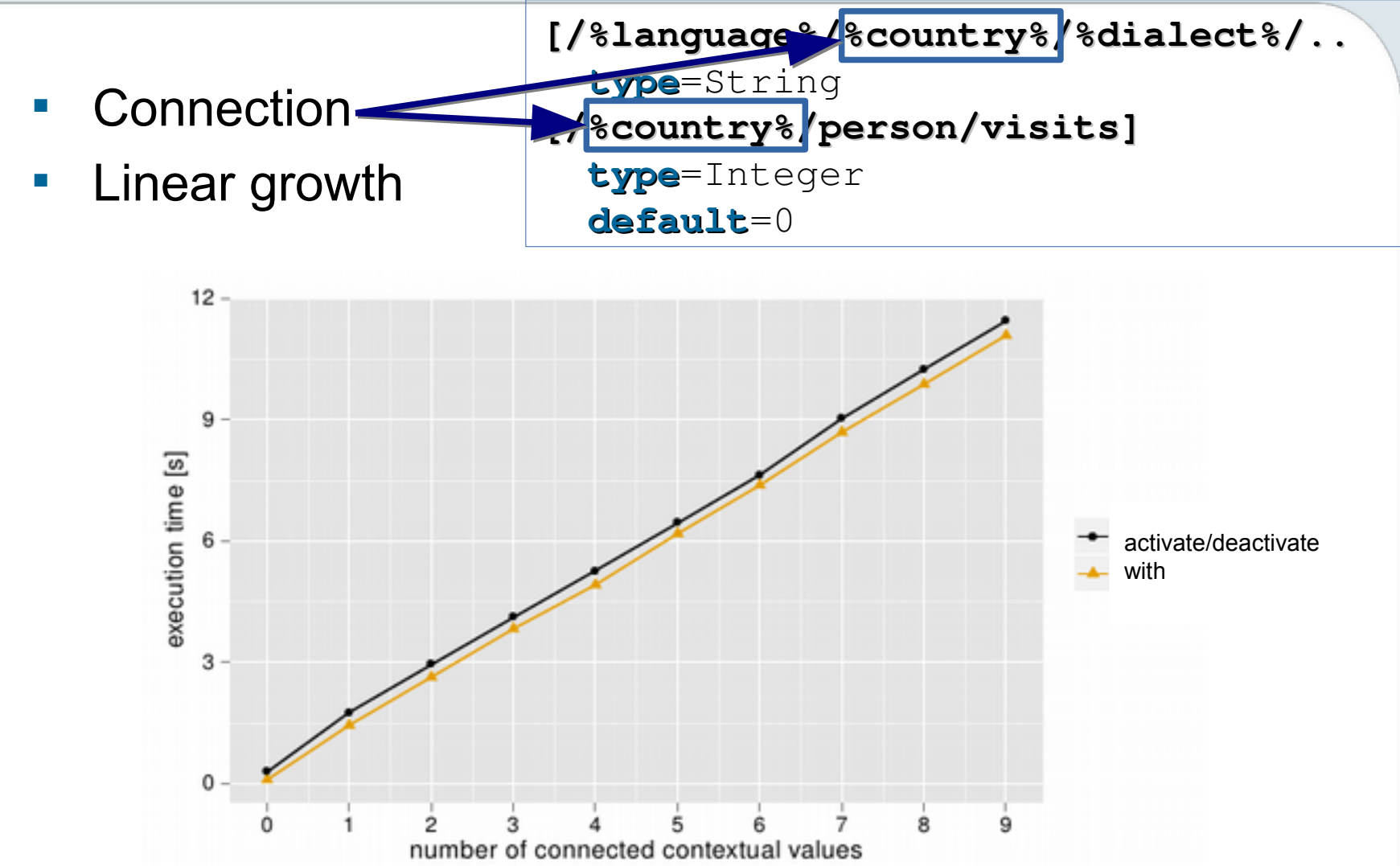

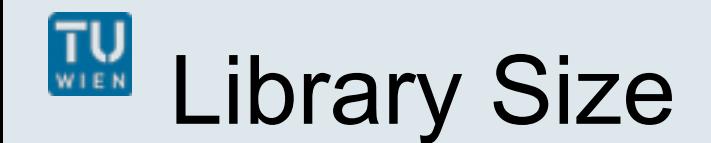

- Heap Size:  $1568 + 1248$  kilobytes  $(10,000$  keys)
- **Binary Size: 98,456 bytes (armhf)**
- Compared to e.g. libxml2 (i386) 1,384,616 bytes

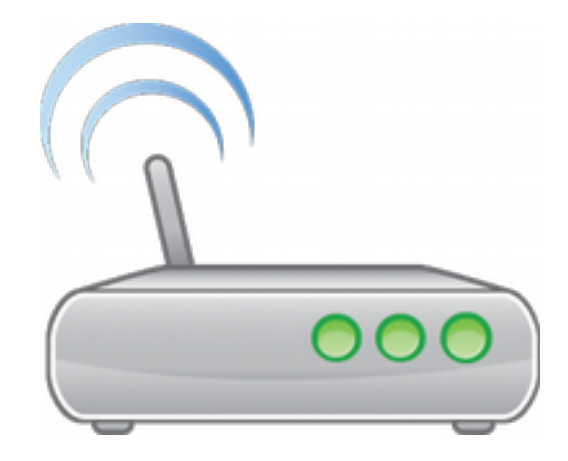

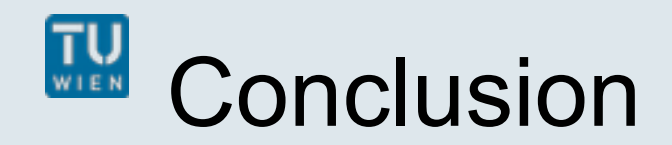

- **Multi-threaded Support for Contextual Values** 
	- easy to use: CoElektra takes care of necessary synchronization
	- read access of contextual values without overhead
- **Switching Context** 
	- efficient (de)activation for one or more threads
	- no overhead on multi-core CPUs (in background)
	- correlates with connected contextual values
- Case Study: Web Server
	- eases development, context-aware, customizable
	- suitable for context-aware ubiquitous computing

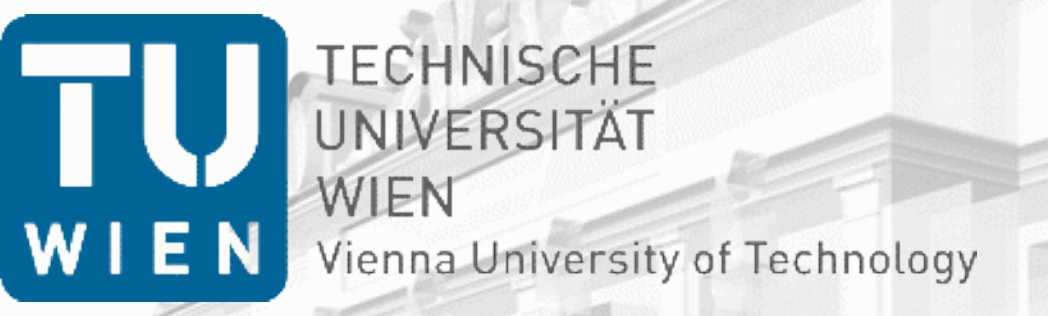

## Thank you for your attention!

### Markus Raab

Vienna University of Technology Institute of Computer Languages, Austria Email: markus.raab@complang.tuwien.ac.at

# Benchmark Setup

- Laptop: hp ® EliteBook 8570w ™
	- CPU Intel ® Core i7-3740QM @ 2.70GHz
	- 7939 MB Ram
- GNU/Linux Debian Wheezy 7.5
- gcc compiler Debian 4.7.2-5
	- with the options -std=c++11, -O2
- measured the time using **gettimeofday**
- Median of eleven executions

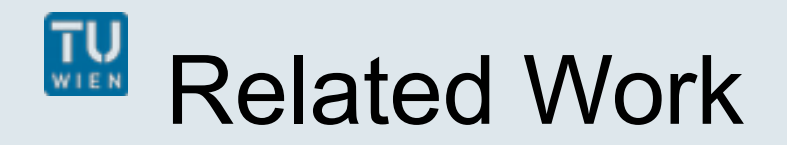

#### **context variables (check on every usage)**

M. von Löwis, M. Denker, and O. Nierstrasz, "Context-oriented programming: Beyond layers," in Proceedings of the 2007 International Conference on Dynamic Languages

#### **ensure-active-layers (global layer activation)**

P. Costanza, R. Hirschfeld, and W. De Meuter, "Efficient layer activation for switching context-dependent behavior," in Modular Programming Languages

### **partial evaluation avoids usage of libxml2**

M. Jung, R. Laue, and S. A. Huss, "A case study on partial evaluation in embedded software design," in SEUS 2005

#### **hybrid mediator-observer pattern**

O. Riva, C. di Flora, S. Russo, and K. Raatikainen, "Unearthing design patterns to support context-awareness," in Pervasive Computing and Communications Workshops

# **Specification**

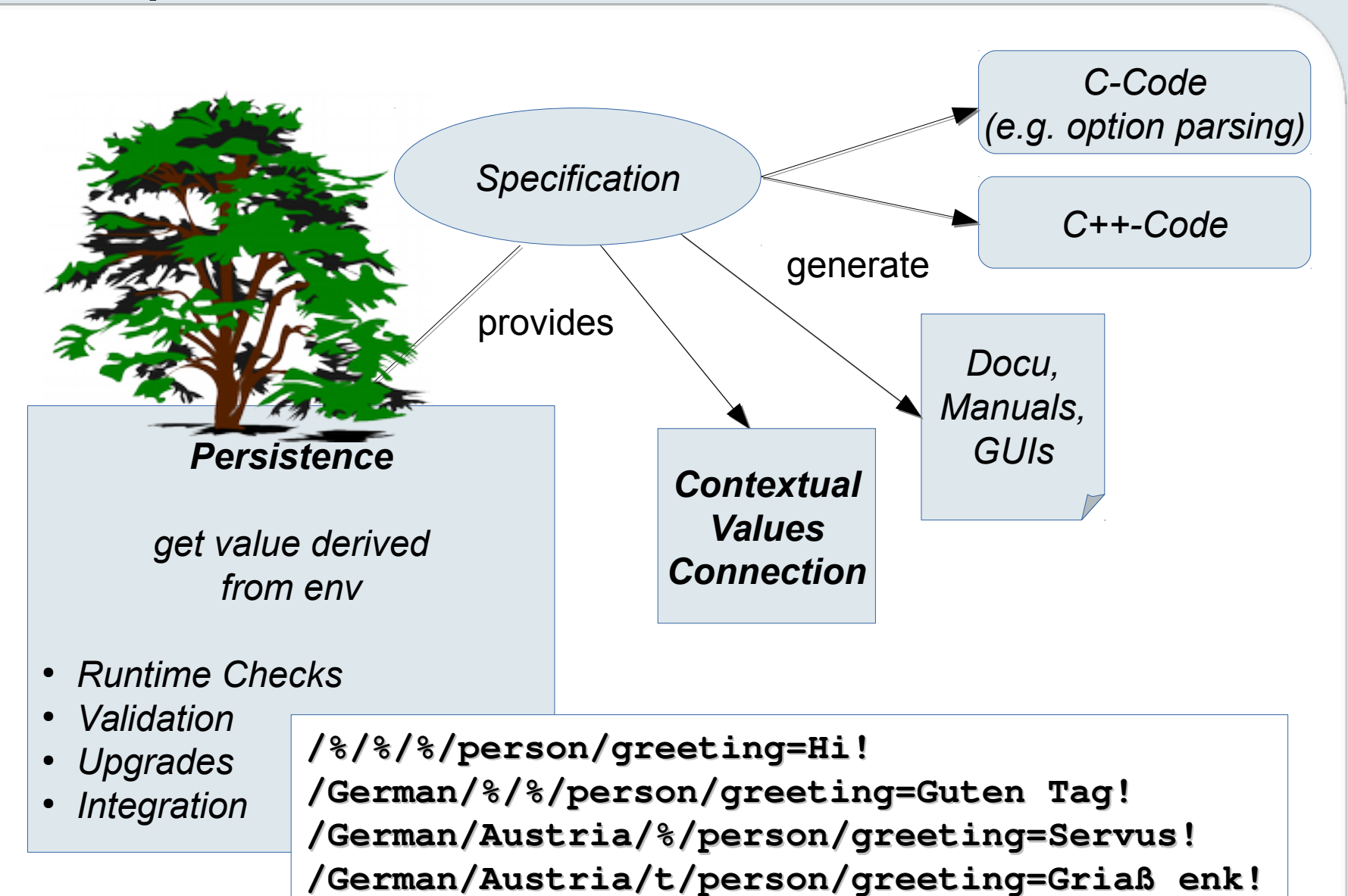